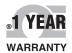

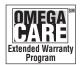

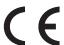

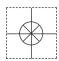

# User's Guide

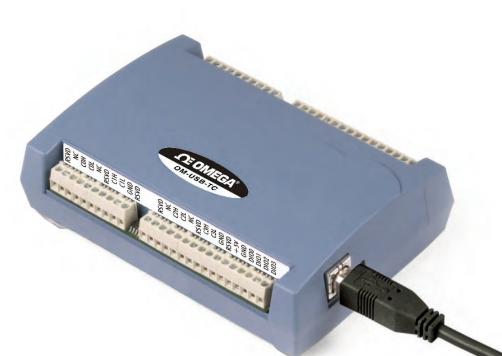

## Shop online at

## omega.com®

**C**EOMEGA®

omega.com e-mail: info@omega.com For latest product manuals: omegamanual.info

ISO 9001
CERTIFIED
CORPORATE QUALITY

MANCHESTER, UK

## **OM-USB-TC** 8 Channel Thermocouple Input USB Data Acquisition Module

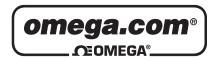

## OMEGAnet® Online Service omega.com

Internet e-mail info@omega.com

#### **Servicing North America:**

U.S.A.: Omega Engineering, Inc., One Omega Drive, P.O. Box 4047

ISO 9001 Certified Stamford, CT 06907-0047 USA

Toll Free: 1-800-826-6342 TEL: (203) 359-1660 FAX: (203) 359-7700 e-mail: info@omega.com

Canada: 976 Bergar

Laval (Quebec), H7L 5A1 Canada

Toll-Free: 1-800-826-6342 TEL: (514) 856-6928 FAX: (514) 856-6886 e-mail: info@omega.ca

#### For immediate technical or application assistance:

U.S.A. and Canada: Sales Service: 1-800-826-6342/1-800-TC-OMEGA®

Customer Service: 1-800-622-2378/1-800-622-BEST® Engineering Service: 1-800-872-9436/1-800-USA-WHEN®

 Mexico/
 En Español: 001 (203) 359-7803
 FAX: 001 (203) 359-7807

 Latin America:
 info@omega.com.mx
 e-mail: espanol@omega.com

#### **Servicing Europe:**

**Benelux**: Managed by the United Kingdom Office

Toll-Free: 0800 099 3344 TEL: +31 20 347 21 21 FAX: +31 20 643 46 43 e-mail: sales@omegaeng.nl

Czech Republic: Frystatska 184

733 01 Karviná, Czech Republic

Toll-Free: 0800-1-66342 TEL: +420-59-6311899 FAX: +420-59-6311114 e-mail: info@omegashop.cz

**France:** Managed by the United Kingdom Office

Toll-Free: 0800 466 342 TEL: +33 (0) 161 37 29 00 FAX: +33 (0) 130 57 54 27 e-mail: sales@omega.fr

Germany/Austria: Daimlerstrasse 26

D-75392 Deckenpfronn, Germany

Toll-Free: 0800 6397678 TEL: +49 (0) 7056 9398-0 FAX: +49 (0) 7056 9398-29 e-mail: info@omega.de

**United Kingdom:** OMEGA Engineering Ltd.

ISO 9001 Certified One Omega Drive, River Bend Technology Centre, Northbank

Irlam, Manchester M44 5BD United Kingdom

Toll-Free: 0800-488-488 TEL: +44 (0) 161 777-6611 FAX: +44 (0) 161 777-6622 e-mail: sales@omega.co.uk

It is the policy of OMEGA Engineering, Inc. to comply with all worldwide safety and EMC/EMI regulations that apply. OMEGA is constantly pursuing certification of its products to the European New Approach Directives. OMEGA will add the CE mark to every appropriate device upon certification.

The information contained in this document is believed to be correct, but OMEGA accepts no liability for any errors it contains, and reserves the right to alter specifications without notice.

WARNING: These products are not designed for use in, and should not be used for, human applications.

## **Table of Contents**

| Preface About this User's Guide                      | 5  |
|------------------------------------------------------|----|
| What you will learn from this user's guide           | 5  |
| Conventions in this user's guide                     | 5  |
| Where to find more information                       | 5  |
| Chapter 1 Introducing the OM-USB-TC                  | 6  |
| Overview: OM-USB-TC features                         | 6  |
| OM-USB-TC block diagram                              | 7  |
| Software features                                    | 7  |
| Connecting a OM-USB-TC to your computer is easy      | 8  |
| Chapter 2 Installing the OM-USB-TC                   | 9  |
| What comes with your OM-USB-TC shipment?             | 9  |
| Hardware                                             |    |
| Additional documentation                             |    |
| Unpacking the OM-USB-TC                              |    |
|                                                      |    |
| Installing the OM-USB-TC                             |    |
| Configuring the OM-USB-TC                            |    |
| Calibrating the OM-USB-TC                            | 10 |
| Chapter 3 Sensor Connections                         | 11 |
| Screw terminal pin out                               | 11 |
| Thermocouple input terminals (C0H/C0L to C7H/C7L)    | 12 |
| Ground terminals (GND)                               |    |
| Digital terminals (DIO0 to DIO7)                     |    |
| CJC sensors                                          | 12 |
| Thermocouple connections                             |    |
| Wiring configuration                                 |    |
| Digital I/O connections                              | 13 |
| Chapter 4 Functional Details                         | 15 |
| Thermocouple measurements                            |    |
| Cold junction compensation (CJC)  Data linearization |    |
| Open-thermocouple detection (OTD)                    |    |
| USB connector                                        | 16 |
| LED                                                  | 16 |
| Power                                                | 16 |
| Chapter 5                                            |    |
| Specifications                                       |    |
| Analog input                                         |    |
| Channel configurations                               | 17 |
| Accuracy                                             | 18 |

| Thermocouple measurement accuracy         | 18 |
|-------------------------------------------|----|
| Throughput rate                           | 18 |
| Digital input/output                      | 19 |
| Memory                                    | 19 |
| Microcontroller                           | 19 |
| USB +5V voltage                           | 19 |
| Power                                     | 20 |
| USB specifications                        | 20 |
| Environmental                             | 20 |
| Mechanical                                | 20 |
| Screw terminal connector type and pin out | 21 |
| Screw terminal pin out                    | 21 |

#### **About this User's Guide**

#### What you will learn from this user's guide

This user's guide explains how to install, configure, and use the OM-USB-TC so that you get the most out of its USB-based temperature measurement features.

This user's guide also refers you to related documents available on our web site, and to technical support resources.

#### Conventions in this user's guide

#### For more information on ...

Text presented in a box signifies additional information and helpful hints related to the subject matter you are reading.

| Caution!         | Shaded caution statements present information to help you avoid injuring yourself and others, damaging your hardware, or losing your data.                                                       |
|------------------|----------------------------------------------------------------------------------------------------|
| <#:#>            | Angle brackets that enclose numbers separated by a colon signify a range of numbers, such as those assigned to registers, bit settings, etc.                                                     |
| <b>bold</b> text | <ul><li>Bold text is used for the names of objects on the screen, such as buttons, text boxes, and check boxes. For example:</li><li>1. Insert the disk or CD and click the OK button.</li></ul> |
| italic text      | Italic text is used for the names of manuals and help topic titles, and to emphasize a word or phrase. For example:  Never touch the exposed pins or circuit connections on the board.           |

#### Where to find more information

For additional information relevant to the operation of your hardware, refer to the *Documents* subdirectory where you installed the software, or search for your device on our website at <a href="www.omega.com">www.omega.com</a>.

### Introducing the OM-USB-TC

#### **Overview: OM-USB-TC features**

This user's guide contains all of the information you need to connect the OM-USB-TC to your computer and to the signals you want to measure.

The OM-USB-TC is a USB 2.0 full-speed, thermocouple input module that is supported under popular Microsoft® Windows® operating systems. The OM-USB-TC is fully compatible with both USB 1.1 and USB 2.0 ports.

The OM-USB-TC provides eight differential thermocouple input channels. Eight independent, TTL-compatible digital I/O channels are provided to monitor TTL-level inputs, communicate with external devices, and to generate alarms. The digital I/O channels are software programmable for input or output.

With the OM-USB-TC, you can take measurements from type J, K, R, S, T, N, E, and B thermocouples.

The OM-USB-TC provides two integrated cold junction compensation (CJC) sensors for thermocouple measurements.

An open thermocouple detection feature lets you detect a broken thermocouple. An on-board microprocessor automatically linearizes the measurement data.

The OM-USB-TC is a standalone plug-and-play module which draws power from the USB cable. No external power supply is required. All configurable options are software programmable.

The OM-USB-TC is fully software calibrated.

#### **OM-USB-TC** block diagram

OM-USB-TC functions are illustrated in the block diagram shown here.

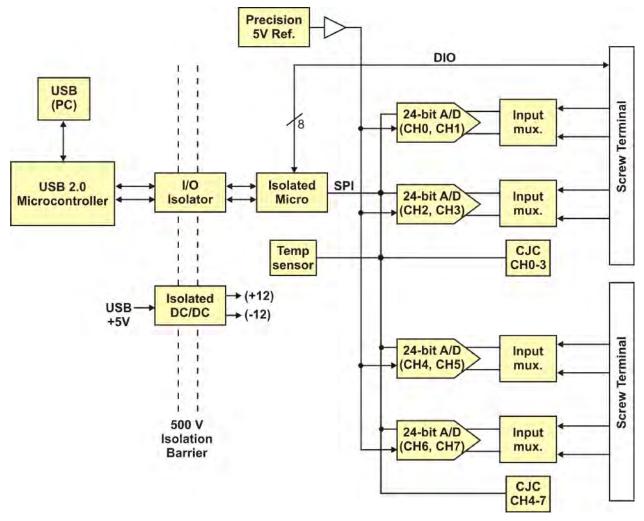

Figure 1. OM-USB-TC functional block diagram

#### **Software features**

For information on the features of *Insta*Cal and the other software included with your OM-USB-TC, refer to the *OMB-DAQ-2416 Series and OM-USB Series Software User's Guide* that shipped with your device.

#### Connecting a OM-USB-TC to your computer is easy

Installing a data acquisition device has never been easier.

- The OM-USB-TC relies upon the Microsoft Human Interface Device (HID) class drivers. The HID class drivers ship with every copy of Windows that is designed to work with USB ports. We use the Microsoft HID because it is a standard, and its performance delivers full control and maximizes data transfer rates for your OM-USB-TC. No third-party device driver is required.
- The OM-USB-TC is plug-and-play. There are no jumpers to position, DIP switches to set, or interrupts to configure.
- You can connect the OM-USB-TC before or after you install the software, and without powering down your computer first. When you connect an HID to your system, your computer automatically detects it and configures the necessary software. You can connect and power multiple HID peripherals to your system using a USB hub.
- You can connect your system to various devices using a standard four-wire cable. The USB connector replaces the serial and parallel port connectors with one standardized plug and port combination.
- You do not need a separate power supply module. The USB automatically delivers the electrical power required by each peripheral connected to your system.
- Data can flow two ways between a computer and peripheral over USB connections.

## Installing the OM-USB-TC

#### What comes with your OM-USB-TC shipment?

The following items are shipped with the OM-USB-TC.

#### **Hardware**

OM-USB-TC

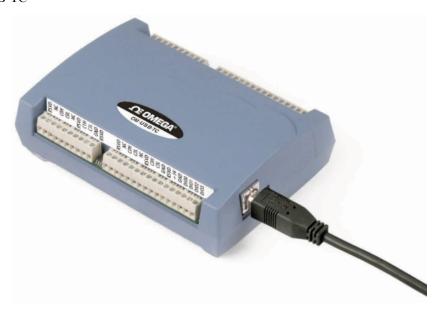

■ USB cable (2 meter length)

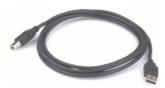

#### Additional documentation

In addition to this hardware user's guide, you should also receive the *OMB-DAQ-2416 Series and OM-USB Series Software User's Guide*. This booklet supplies a brief description of the software you received with your OM-USB-TC and information regarding installation of that software. Please read this booklet completely before installing any software or hardware.

#### **Unpacking the OM-USB-TC**

As with any electronic device, you should take care while handling to avoid damage from static electricity. Before removing the OM-USB-TC from its packaging, ground yourself using a wrist strap or by simply touching the computer chassis or other grounded object to eliminate any stored static charge.

If any components are missing or damaged, notify Omega Engineering immediately by phone, fax, or e-mail.

Phone: (203) 359-1660
Fax: (203) 359-7700
Email: das@omega.com

#### Installing the software

Refer to the *OMB-DAQ-2416 Series and OM-USB Series Software User's Guide* for instructions on installing the software on the *OMB-DAQ-2416 Series and OM-USB Series Data Acquisition Software* CD. This booklet is available in PDF at <a href="http://omega.com/manuals">http://omega.com/manuals</a>.

We recommend that you download the latest Windows Update onto your computer before installing and operating the OM-USB-TC.

#### Installing the OM-USB-TC

To connect the OM-USB-TC to your system, turn your computer on, and connect the USB cable to a USB port on your computer or to an external USB hub that is connected to your computer. The USB cable provides power and communication to the OM-USB-TC.

When you connect the OM-USB-TC for the first time, a **Found New Hardware** popup balloon (Windows XP) or dialog (other Windows versions) opens as the OM-USB-TC is detected.

When this balloon or dialog closes, the installation is complete. The **USB LED** should flash and then remain lit. This indicates that communication is established between the OM-USB-TC and your computer.

Caution! Do not disconnect **any** device from the USB bus while the computer is communicating with the OM-USB-TC, or you may lose data and/or your ability to communicate with the device.

#### If the LED turns off

If the LED is lit but then turns off, the computer has lost communication with the OM-USB-TC. To restore communication, disconnect the USB cable from the computer, and then reconnect it. This should restore communication, and the LED should turn back *on*.

#### Configuring the OM-USB-TC

All hardware configuration options on the OM-USB-TC are programmable with software. Use *Insta*Cal to set the thermocouple type for each channel pair. Configuration options are stored on the OM-USB-TC 's isolated microcontroller in EEPROM, which is non-volatile memory on the OM-USB-TC module. Configuration options are loaded on power up. The factory default configuration is *Type J* thermocouple.

Allow the OM-USB-TC to warm up for 30 minutes after powering up before taking measurements. This warm up time minimizes thermal drift and achieves the specified rated accuracy of measurements.

#### Calibrating the OM-USB-TC

The OM-USB-TC is fully calibrated via *InstaCal*. Allow a 30 minute warm up before calibrating.

#### **Sensor Connections**

The OM-USB-TC supports type J, K, R, S, T, N, E, and B thermocouples.

#### Thermocouple selection

The thermocouple type you select will depend on your application needs. Review the temperature ranges and accuracies of each type to determine which is best suited for your application.

#### Screw terminal pin out

The OM-USB-TC has four rows of screw terminals — two rows on the top edge of the housing, and two rows on the bottom edge. Each row has 26 connections. Between each bank of screw terminals are two integrated CJC sensors used for thermocouple measurements. Signals are identified in Figure 2.

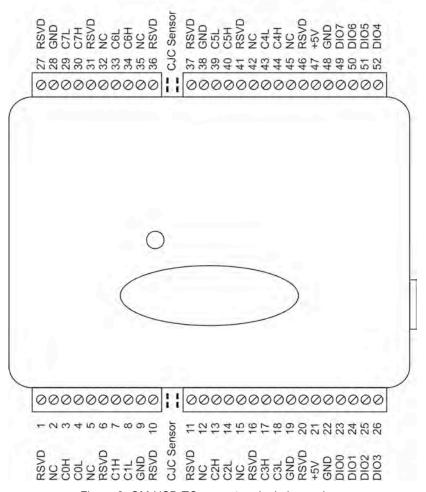

Figure 2. OM-USB-TC screw terminal pin numbers

OM-USB-TC User's Guide Sensor Connections

OM-USB-TC screw terminal descriptions

| Pin | Signal Name | Pin Description      | Pin | Signal Name | Pin Description      |
|-----|-------------|----------------------|-----|-------------|----------------------|
| 1   | RSVD        | Reserved, Do Not Use | 27  | RSVD        | Reserved, Do Not Use |
| 2   | NC          | Not connected        | 28  | GND         | Ground               |
| 3   | C0H         | CH0 sensor input (+) | 29  | C7L         | CH7 sensor input (-) |
| 4   | C0L         | CH0 sensor input (-) | 30  | C7H         | CH7 sensor input (+) |
| 5   | NC          | Not connected        | 31  | RSVD        | Reserved, Do Not Use |
| 6   | RSVD        | Reserved, Do Not Use | 32  | NC          | Not connected        |
| 7   | C1H         | CH1 sensor input (+) | 33  | C6L         | CH6 sensor input (-) |
| 8   | C1L         | CH1 sensor input (-) | 34  | C6H         | CH6 sensor input (+) |
| 9   | GND         | Ground               | 35  | NC          | Not connected        |
| 10  | RSVD        | Reserved, Do Not Use | 36  | RSVD        | Reserved, Do Not Use |
|     | CJC sensor  |                      |     | CJC sensor  |                      |
| 11  | RSVD        | Reserved, Do Not Use | 37  | RSVD        | Reserved, Do Not Use |
| 12  | NC          | Not connected        | 38  | GND         | Ground               |
| 13  | C2H         | CH2 sensor input (+) | 39  | C5L         | CH5 sensor input (-) |
| 14  | C2L         | CH2 sensor input (-) | 40  | C5H         | CH5 sensor input (+) |
| 15  | NC          | Not connected        | 41  | RSVD        | Reserved, Do Not Use |
| 16  | RSVD        | Reserved, Do Not Use | 42  | NC          | Not connected        |
| 17  | C3H         | CH3 sensor input (+) | 43  | C4L         | CH4 sensor input (-) |
| 18  | C3L         | CH3 sensor input (-) | 44  | C4H         | CH4 sensor input (+) |
| 19  | GND         | Ground               | 45  | NC          | Not connected        |
| 20  | RSVD        | Reserved, Do Not Use | 46  | RSVD        | Reserved, Do Not Use |
| 21  | +5V         | +5V output           | 47  | +5V         | +5V output           |
| 22  | GND         | Ground               | 48  | GND         | Ground               |
| 23  | DIO0        | Digital Input/Output | 49  | DIO7        | Digital Input/Output |
| 24  | DIO1        | Digital Input/Output | 50  | DIO6        | Digital Input/Output |
| 25  | DIO2        | Digital Input/Output | 51  | DIO5        | Digital Input/Output |
| 26  | DIO3        | Digital Input/Output | 52  | DIO4        | Digital Input/Output |

Use 16 AWG to 30 AWG wire for your signal connections.

#### **Tighten screw terminal connections**

When making connections to the screw terminals, be sure to tighten the screw until tight. Simply touching the top of the screw terminal is not sufficient to make a proper connection.

#### Thermocouple input terminals (C0H/C0L to C7H/C7L)

You can connect up to eight thermocouples to the differential sensor inputs (C0H/C0L to C7H/C7L). The OM-USB-TC supports type J, K, R, S, T, N, E, and B thermocouples.

#### **Ground terminals (GND)**

The six analog ground terminals (**GND**) provide a common ground for the input channels and DIO bits and are isolated (500 VDC) from the USB GND.

#### Power terminals (+5V)

The two **+5V** terminals are isolated (500 VDC) from the USB +5V.

#### Digital terminals (DIO0 to DIO7)

You can connect up to eight digital I/O lines to the screw terminals labeled **DIO0** to **DIO7**. Each terminal is software configurable for input or output.

#### **CJC** sensors

The OM-USB-TC has two built in high-resolution temperature sensors. One sensor is located on the right side of the package, and one sensor is located at the left side.

OM-USB-TC User's Guide Sensor Connections

#### Thermocouple connections

A thermocouple consists of two dissimilar metals that are joined together at one end. When the junction of the metals is heated or cooled, a voltage is produced that correlates to temperature.

The OM-USB-TC makes fully differential thermocouple measurements without the need of ground-referencing resistors. A 32-bit floating point value in either a voltage or temperature format is returned by software. An open thermocouple detection feature is available for each analog input which automatically detects an open or broken thermocouple.

Use *Insta*Cal to select the thermocouple type (J, K, R, S, T, N, E, and B) and one or more sensor input channels to connect the thermocouple.

#### Wiring configuration

Connect the thermocouple to the OM-USB-TC using a differential configuration, as shown in Figure 3.

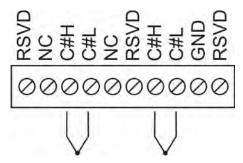

Figure 3. Typical thermocouple connection

Connect thermocouples to the OM-USB-TC such that they are floating with respect to GND (pins 9, 19, 28, 38). The OM-USB-TC **GND** pins are isolated from earth ground, so connecting thermocouple sensors to voltages referenced to earth ground is permissible as long as the isolation between the GND pins (9, 19, 28, 38) and earth ground is maintained.

When thermocouples are attached to conductive surfaces, the voltage differential between multiple thermocouples must remain within  $\pm 1.4$  V. For best results, we recommend the use of insulated or ungrounded thermocouples when possible.

#### Maximum input voltage between analog input and ground

The absolute maximum input voltage between an analog input and the isolated GND pins is  $\pm 25$  VDC when the OM-USB-TC is powered on, and  $\pm 40$  VDC when the OM-USB-TC is powered off.

If you need to increase the length of your thermocouple, use the same type of thermocouple wires to minimize the error introduced by thermal EMFs.

#### **Digital I/O connections**

You can connect up to eight digital I/O lines to the screw terminals labeled **DIO0** to **DIO7**. You can configure each digital bit for either input or output. All digital I/O lines are pulled up to +5V with a 47 K ohm resistor (default). You can request the factory to configure the resistor for pull-down to ground if desired.

When you configure the digital bits for input, you can use the OM-USB-TC digital I/O terminals to detect the state of any TTL-level input. Refer to the schematic shown in Figure 4. If you set the switch to the +5V input, DIO0 reads *TRUE* (1). If you move the switch to GND, DIO0 reads *FALSE* (0).

OM-USB-TC User's Guide Sensor Connections

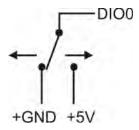

Figure 4. Schematic showing switch detection by digital channel DIO0

All ground pins on the OM-USB-TC (pins 9, 19, 28, 38) are isolated from earth ground. If a connection is made to earth ground when using digital I/O and conductive thermocouples, the thermocouples are no longer isolated. In this case, thermocouples must not be connected to any conductive surfaces that may be referenced to earth ground

For general information regarding digital signal connections and digital I/O techniques, refer to the *Guide to Signal Connections* (available on our web site at <a href="http://www.omega.com/manuals/manualpdf/M4830.pdf">http://www.omega.com/manuals/manualpdf/M4830.pdf</a>).

#### **Functional Details**

#### Thermocouple measurements

A thermocouple consists of two dissimilar metals that are joined together at one end. When the junction of the metals is heated or cooled, a voltage is produced that correlates to temperature.

The OM-USB-TC hardware level-shifts the thermocouple's output voltage into the A/D's common mode input range by applying +2.5 V to the thermocouple's low side at the C#L input. Always connect thermocouple sensors to the OM-USB-TC in a floating fashion. Do not attempt to connect the thermocouple low side C#L to GND or to a ground referencing resistor.

#### **Cold junction compensation (CJC)**

When you connect the thermocouple sensor leads to the sensor input channel, the dissimilar metals at the OM-USB-TC terminal blocks produce an additional thermocouple junction. This junction creates a small voltage error term which must be removed from the overall sensor measurement using a cold junction compensation technique. The measured voltage includes both the thermocouple voltage and the cold junction voltage. To compensate for the additional cold junction voltage, the OM-USB-TC subtracts the *cold junction* voltage from the thermocouple voltage.

The OM-USB-TC has two high-resolution temperature sensors that are integrated into the design of the OM-USB-TC. One sensor is located on the right side of the package, and one sensor is located at the left side. The CJC sensors measure the average temperature at the terminal blocks so that the cold junction voltage can be calculated. A software algorithm automatically corrects for the additional thermocouples created at the terminal blocks by subtracting the calculated cold junction voltage from the analog input's thermocouple voltage measurement.

#### Increasing the thermocouple length

If you need to increase the length of your thermocouple, use the same type of thermocouple wires to minimize the error introduced by thermal EMFs.

#### Data linearization

After the CJC correction is performed on the measurement data, an on-board microcontroller automatically linearizes the thermocouple measurement data using National Institute of Standards and Technology (NIST) linearization coefficients for the selected thermocouple type.

The measurement data is then output as a 32-bit floating point value in the configured format (voltage or temperature).

#### Open-thermocouple detection (OTD)

The OM-USB-TC is equipped with an open-thermocouple detection for each analog input channel. With OTD, any open-circuit or short-circuit condition at the thermocouple sensor is detected by the software. An open channel is detected by driving the input voltage to a negative value outside the range of any thermocouple output. The software recognizes this as an invalid reading and flags the appropriate channel. The software continues to sample all channels when OTD is detected.

#### Input leakage current

With open-thermocouple detection enabled, 105 nA (max.) of input leakage current is injected into the thermocouple. This current can cause an error voltage to develop across the lead resistance of the thermocouple that is indistinguishable from the thermocouple voltage you are measuring. You can estimate this error voltage with the following formula:

error voltage = resistance of the thermocouple x 105 nA

OM-USB-TC User's Guide Functional Details

To reduce the error, reduce the length of the thermocouple to lower its resistance, or lower the AWG of the wire by using a wire with a larger diameter. With open-thermocouple detection disabled, 30 nA (max.) of input leakage current is injected into the thermocouple.

#### **USB** connector

The USB connector provides +5V power and communication. No external power supply is required.

#### **LED**

The LED indicates the communication status of the OM-USB-TC. It uses up to 5 mA of current. The table below defines the function of the OM-USB-TC LED.

#### **LED Illumination**

| LED<br>Illumination | Indication                                                                                    |
|---------------------|-----------------------------------------------------------------------------------------------|
| Steady green        | The OM-USB-TC is connected to a computer or external USB hub.                                 |
| Pulsing green       | Data is being transferred.                                                                    |
|                     | Upon connection, the LED should flash three times and then remain lit (indicates a successful |
|                     | installation).                                                                                |

#### **Power**

The two **+5V** terminals are isolated (500 VDC) from the USB +5V.

| Caution! | Each +5V terminal is an output. Do not connect to an external power supply or you may damage |
|----------|----------------------------------------------------------------------------------------------|
|          | the OM-USB-TC and possibly the computer.                                                     |

## **Specifications**

All specifications are subject to change without notice. Typical for 25 °C unless otherwise specified. Specifications in *italic* text are guaranteed by design.

#### **Analog input**

Table 1. Generic analog input specifications

| Parameter                        | Conditions                                             | Specification                                                                                                    |
|----------------------------------|--------------------------------------------------------|----------------------------------------------------------------------------------------------------|
| A/D converters                   |                                                        | Four dual 24-bit, Sigma-Delta type                                                                                                 |
| Number of channels               |                                                        | 8 differential                                                                                                    |
| Input isolation                  |                                                        | 500 VDC minimum between field wiring and USB interface                                                                             |
| Channel configuration            |                                                        | Thermocouple sensor type                                                                                                    |
| Differential input voltage range | Thermocouple                                           | ±0.080 V                                                                                                    |
| Absolute maximum input voltage   | ±C0x through ±C7x relative to GND (pins 9, 19, 28, 38) | ±25 V power on, ±40 V power off.                                                                                                   |
| Input impedance                  |                                                        | 5 Gigohm, min.                                                                                                    |
| Input leakage current            | Open thermocouple detect enabled                       | 105 nA max.                                                                                                    |
| Normal mode rejection ratio      | $f_{IN} = 60 \text{ Hz}$                               | 90 dB min.                                                                                                    |
| Common mode rejection ratio      | $f_{IN} = 50 \text{ Hz/60 Hz}$                         | 100 dB min.                                                                                                    |
| Resolution                       |                                                        | 24 bits                                                                                                    |
| No missing codes                 |                                                        | 24 bits                                                                                                    |
| Input coupling                   |                                                        | DC                                                                                                    |
| Warm-up time                     |                                                        | 30 minutes min.                                                                                                    |
| Open thermocouple detect         |                                                        | Automatically enabled when the channel pair is configured for thermocouple sensors.  The maximum open detection time is 3 seconds. |
| CJC sensor accuracy              | 15 °C to 35 °C                                         | ±0.25 °C typ.,<br>±0.5 °C max.                                                                                                    |
|                                  | 0 °C to 70 °C                                          | -1.0 to +0.5 °C max                                                                                                    |

#### **Channel configurations**

Table 2. Channel configuration specifications

| Sensor Category | Conditions                | Specification           |
|-----------------|---------------------------|-------------------------|
| Thermocouple    | J, K, S, R, B, E, T, or N | 8 differential channels |

**Note 1:** Channel configuration information is stored in the EEPROM of the isolated microcontroller by the firmware whenever any item is modified. Modification is performed by commands issued over USB from an external application, and the configuration is made non-volatile through the use of the EEPROM.

**Note 2:** The factory default configuration is Type J.

#### **Accuracy**

#### Thermocouple measurement accuracy

Table 3. Thermocouple accuracy specifications, including CJC measurement error

| Sensor Type | Maximum error | Typical error | Temperature range |
|-------------|---------------|---------------|-------------------|
| J           | ±1.499 °C     | ±0.507 °C     | -210 to 0 °C      |
|             | ±0.643 °C     | ±0.312 °C     | 0 to 1200 °C      |
| K           | ±1.761 °C     | ±0.538 °C     | -210 to 0 °C      |
|             | ±0.691 °C     | ±0.345 °C     | 0 to 1372 °C      |
| S           | ±2.491°C      | ±0.648 °C     | -50 to 250 °C     |
|             | ±1.841 °C     | ±0.399 °C     | 250 to 1768.1 °C  |
| R           | ±2.653 °C     | ±0.650 °C     | -50 to 250 °C     |
|             | ±1.070 °C     | ±0.358 °C     | 250 to 1768.1 °C  |
| В           | ±1.779 °C     | ±0.581 °C     | 250 to 700 °C     |
|             | ±0.912 °C     | ±0.369 °C     | 700 to 1820 °C    |
| Е           | ±1.471 °C     | +0.462 °C     | -200 to 0 °C      |
|             | ±0.639 °C     | ±0.245 °C     | 0 to 1000 °C      |
| T           | ±1.717 °C     | ±0.514 °C     | -200 to 0 °C      |
|             | ±0.713 °C     | ±0.256 °C     | 0 to 600 °C       |
| N           | ±1.969 °C     | ±0.502 °C     | -200 to 0 °C      |
|             | ±0.769 °C     | ±0.272 °C     | 0 to 1300 °C      |

- Note 3: Thermocouple specifications include linearization, cold-junction compensation and system noise. These specs are for one year, or 3000 operating hours, whichever comes first and for operation of the OM-USB-TC between 15 °C and 35 °C. For measurements outside this range, add ±0.5 degree to the maximum error shown. There are CJC sensors on each side of the module. The accuracy listed above assumes the screw terminals are at the same temperature as the CJC sensor. Errors shown do not include inherent thermocouple error. Please contact your thermocouple supplier for details on the actual thermocouple error.
- **Note 4:** Thermocouples must be connected to the OM-USB-TC such that they are floating with respect to GND (pins 9, 19, 28, 38). The OM-USB-TC GND pins are isolated from earth ground, so connecting thermocouple sensors to voltages referenced to earth ground is permissible as long as the isolation between the GND pins and earth ground is maintained.
- **Note 5:** When thermocouples are attached to conductive surfaces, the voltage differential between multiple thermocouples must remain within  $\pm 1.4$ V. For best results we recommend the use of ungrounded or insulated thermocouples when possible.

#### Throughput rate

Table 4. Throughput rate specifications

| Number of input channels | Maximum throughput                  |
|--------------------------|-------------------------------------|
| 1                        | 2 Samples/second                    |
| 2                        | 2 S/s on each channel, 4 S/s total  |
| 3                        | 2 S/s on each channel, 6 S/s total  |
| 4                        | 2 S/s on each channel, 8 S/s total  |
| 5                        | 2 S/s on each channel, 10 S/s total |
| 6                        | 2 S/s on each channel, 12 S/s total |
| 7                        | 2 S/s on each channel, 14 S/s total |
| 8                        | 2 S/s on each channel, 16 S/s total |

**Note 6:** The analog inputs are configured to run continuously. Each channel is sampled twice per second. The maximum latency between when a sample is acquired and the temperature data is provided by the USB unit is approximately 0.5 seconds.

#### **Digital input/output**

Table 5. Digital input/output specifications

| Digital type                                 | CMOS                                                                                                    |
|----------------------------------------------|----------------------------------------------------------------------------------------------------|
| Number of I/O                                | 8 (DIO0 through DIO7)                                                                                                    |
| Configuration                                | Independently configured for input or output.  Power on reset is input mode.                                                                                         |
| Pull-up/pull-down configuration              | All pins pulled up to +5 V via 47 K resistors (default). Pull-down to ground (GND) also available.                                                                   |
| Digital I/O transfer rate (software paced)   | <ul> <li>Digital input – 50 port reads or single bit reads per second typ.</li> <li>Digital output – 100 port writes or single bit writes per second typ.</li> </ul> |
| Input high voltage                           | 2.0 V min., 5.5 V absolute max.                                                                                                    |
| Input low voltage                            | 0.8 V max., -0.5 V absolute min.                                                                                                    |
| Output low voltage (IOL = $2.5 \text{ mA}$ ) | 0.7 V max                                                                                                    |
| Output high voltage (IOH = -2.5 mA)          | 3.8 V min.                                                                                                    |

**Note 7:** All ground pins on the OM-USB-TC (pins 9, 19, 28, 38) are isolated from earth ground. If a connection is made to earth ground when using digital I/O and conductive thermocouples, the thermocouples are no longer isolated. In this case, thermocouples must not be connected to any conductive surfaces that may be referenced to earth ground.

#### Memory

Table 6. Memory specifications

| EEPROM | 1,024 bytes isolated micro reserved for sensor configuration |
|--------|--------------------------------------------------------------|
|        | 256 bytes USB micro for external application use             |

#### Microcontroller

Table 7. Microcontroller specifications

| Туре | Two high performance 8-bit RISC microcontrollers |
|------|--------------------------------------------------|
|------|--------------------------------------------------|

#### **USB +5V voltage**

Table 8. USB +5V voltage specifications

| Parameter                          | Conditions | Specification              |
|------------------------------------|------------|----------------------------|
| USB +5V (VBUS) input voltage range |            | 4.75 V min. to 5.25 V max. |

#### **Power**

Table 9. Power specifications

| Parameter                                                    | Conditions                                                | Specification              |
|--------------------------------------------------------------|-----------------------------------------------------------|----------------------------|
| Supply current                                               | USB enumeration                                           | <100 mA                    |
| Supply current (Note 8)                                      | Continuous mode                                           | 140 mA typ.                |
| User +5V output voltage range (terminal block pin 21 and 47) | Connected to self-powered hub. (Note 9)                   | 4.75 V min. to 5.25 V max. |
| User +5V output current (terminal block pin 21 and pin 47)   | Bus-powered and connected to a self-powered hub. (Note 9) | 10 mA max.                 |
| Isolation                                                    | Measurement system to PC                                  | 500 VDC min.               |

**Note 8:** This is the total current requirement for the OM-USB-TC which includes up to 10 mA for the status LED.

**Note 9:** Self-Powered Hub refers to a USB hub with an external power supply. Self-powered hubs allow a connected USB device to draw up to 500 mA.

Root Port Hubs reside in the PC's USB Host Controller. The USB port(s) on your PC are root port hubs. All externally powered root port hubs (desktop PC's) provide up to 500 mA of current for a USB device. Battery-powered root port hubs provide 100 mA or 500 mA, depending upon the manufacturer. A laptop PC that is not connected to an external power adapter is an example of a battery-powered root port hub.

#### **USB** specifications

Table 10. USB specifications

| USB device type      | USB 2.0 (full-speed)                                                               |  |  |
|----------------------|------------------------------------------------------------------------------------|--|--|
| Device compatibility | USB 1.1, USB 2.0                                                                   |  |  |
|                      | Self-powered, 100 mA consumption max                                               |  |  |
| USB cable type       | A-B cable, UL type AWM 2527 or equivalent. (min 24 AWG VBUS/GND, min 28 AWG D+/D-) |  |  |
| USB cable length     | 3 meters max.                                                                      |  |  |

#### **Environmental**

Table 11. Environmental specifications

| Operating temperature range | 0 to 70 °C              |
|-----------------------------|-------------------------|
| Storage temperature range   | -40 to 85 °C            |
| Humidity                    | 0 to 90% non-condensing |

#### Mechanical

Table 12. Mechanical specifications

| Dimensions             | 127 mm (L) x 88.9 mm (W) x 35.56 (H) |  |  |
|------------------------|--------------------------------------|--|--|
| User connection length | 3 meters max.                        |  |  |

#### Screw terminal connector type and pin out

Table 13. Screw terminal connector specifications

| Connector type   | Screw terminal   |
|------------------|------------------|
| Wire gauge range | 16 AWG to 30 AWG |

#### Screw terminal pin out

Table 14. Screw terminal pin out

| Pin | Signal Name | Pin Description      | Pin | Signal Name | Pin Description      |
|-----|-------------|----------------------|-----|-------------|----------------------|
| 1   | RSVD        | Reserved, Do Not Use | 27  | RSVD        | Reserved, Do Not Use |
| 2   | NC          |                      | 28  | GND         |                      |
| 3   | C0H         | CH0 sensor input (+) | 29  | C7L         | CH7 sensor input (-) |
| 4   | C0L         | CH0 sensor input (-) | 30  | C7H         | CH7 sensor input (+) |
| 5   | NC          |                      | 31  | RSVD        | Reserved, Do Not Use |
| 6   | RSVD        | Reserved, Do Not Use | 32  | NC          |                      |
| 7   | C1H         | CH1 sensor input (+) | 33  | C6L         | CH6 sensor input (-) |
| 8   | C1L         | CH1 sensor input (-) | 34  | C6H         | CH6 sensor input (+) |
| 9   | GND         |                      | 35  | NC          |                      |
| 10  | RSVD        | Reserved, Do Not Use | 36  | RSVD        | Reserved, Do Not Use |
|     | CJC sensor  |                      |     | CJC sensor  |                      |
| 11  | RSVD        | Reserved, Do Not Use | 37  | RSVD        | Reserved, Do Not Use |
| 12  | NC          |                      | 38  | GND         |                      |
| 13  | C2H         | CH2 sensor input (+) | 39  | C5L         | CH5 sensor input (-) |
| 14  | C2L         | CH2 sensor input (-) | 40  | C5H         | CH5 sensor input (+) |
| 15  | NC          |                      | 41  | RSVD        | Reserved, Do Not Use |
| 16  | RSVD        | Reserved, Do Not Use | 42  | NC          |                      |
| 17  | C3H         | CH3 sensor input (+) | 43  | C4L         | CH4 sensor input (-) |
| 18  | C3L         | CH3 sensor input (-) | 44  | C4H         | CH4 sensor input (+) |
| 19  | GND         |                      | 45  | NC          |                      |
| 20  | RSVD        | Reserved, Do Not Use | 46  | RSVD        | Reserved, Do Not Use |
| 21  | +5V         | +5V output           | 47  | +5V         | +5V output           |
| 22  | GND         |                      | 48  | GND         |                      |
| 23  | DIO0        | Digital Input/Output | 49  | DIO7        | Digital Input/Output |
| 24  | DIO1        | Digital Input/Output | 50  | DIO6        | Digital Input/Output |
| 25  | DIO2        | Digital Input/Output | 51  | DIO5        | Digital Input/Output |
| 26  | DIO3        | Digital Input/Output | 52  | DIO4        | Digital Input/Output |

#### **WARRANTY/DISCLAIMER**

OMEGA ENGINEERING, INC. warrants this unit to be free of defects in materials and workmanship for a period of **13 months** from date of purchase. OMEGA's WARRANTY adds an additional one (1) month grace period to the normal **one** (1) **year product warranty** to cover handling and shipping time. This ensures that OMEGA's customers receive maximum coverage on each product.

If the unit malfunctions, it must be returned to the factory for evaluation. OMEGA's Customer Service Department will issue an Authorized Return (AR) number immediately upon phone or written request. Upon examination by OMEGA, if the unit is found to be defective, it will be repaired or replaced at no charge. OMEGA's WARRANTY does not apply to defects resulting from any action of the purchaser, including but not limited to mishandling, improper interfacing, operation outside of design limits, improper repair, or unauthorized modification. This WARRANTY is VOID if the unit shows evidence of having been tampered with or shows evidence of having been damaged as a result of excessive corrosion; or current, heat, moisture or vibration; improper specification; misapplication; misuse or other operating conditions outside of OMEGA's control. Components in which wear is not warranted, include but are not limited to contact points, fuses, and triacs.

OMEGA is pleased to offer suggestions on the use of its various products. However, OMEGA neither assumes responsibility for any omissions or errors nor assumes liability for any damages that result from the use of its products in accordance with information provided by OMEGA, either verbal or written. OMEGA warrants only that the parts manufactured by the company will be as specified and free of defects. OMEGA MAKES NO OTHER WARRANTIES OR REPRESENTATIONS OF ANY KIND WHATSOEVER, EXPRESSED OR IMPLIED, EXCEPT THAT OF TITLE, AND ALL IMPLIED WARRANTIES INCLUDING ANY WARRANTY OF MERCHANTABILITY AND FITNESS FOR A PARTICULAR PURPOSE ARE HEREBY DISCLAIMED. LIMITATION OF LIABILITY: The remedies of purchaser set forth herein are exclusive, and the total liability of OMEGA with respect to this order, whether based on contract, warranty, negligence, indemnification, strict liability or otherwise, shall not exceed the purchase price of the component upon which liability is based. In no event shall OMEGA be liable for consequential, incidental or special damages.

CONDITIONS: Equipment sold by OMEGA is not intended to be used, nor shall it be used: (1) as a "Basic Component" under 10 CFR 21 (NRC), used in or with any nuclear installation or activity; or (2) in medical applications or used on humans. Should any Product(s) be used in or with any nuclear installation or activity, medical application, used on humans, or misused in any way, OMEGA assumes no responsibility as set forth in our basic WARRANTY/DISCLAIMER language, and, additionally, purchaser will indemnify OMEGA and hold OMEGA harmless from any liability or damage whatsoever arising out of the use of the Product(s) in such a manner.

#### **RETURN REQUESTS/INQUIRIES**

Direct all warranty and repair requests/inquiries to the OMEGA Customer Service Department. BEFORE RETURNING ANY PRODUCT(S) TO OMEGA, PURCHASER MUST OBTAIN AN AUTHORIZED RETURN (AR) NUMBER FROM OMEGA'S CUSTOMER SERVICE DEPARTMENT (IN ORDER TO AVOID PROCESSING DELAYS). The assigned AR number should then be marked on the outside of the return package and on any correspondence.

The purchaser is responsible for shipping charges, freight, insurance and proper packaging to prevent breakage in transit.

FOR **WARRANTY** RETURNS, please have the following information available BEFORE contacting OMEGA:

- 1. Purchase Order number under which the product was PURCHASED,
- Model and serial number of the product under warranty, and
- Repair instructions and/or specific problems relative to the product.

FOR **NON-WARRANTY** REPAIRS, consult OMEGA for current repair charges. Have the following information available BEFORE contacting OMEGA:

- 1. Purchase Order number to cover the COST of the repair,
- 2. Model and serial number of the product, and
- 3. Repair instructions and/or specific problems relative to the product.

OMEGA's policy is to make running changes, not model changes, whenever an improvement is possible. This affords our customers the latest in technology and engineering.

OMEGA is a registered trademark of OMEGA ENGINEERING, INC.

© Copyright 2010 OMEGA ENGINEERING, INC. All rights reserved. This document may not be copied, photocopied, reproduced, translated, or reduced to any electronic medium or machine-readable form, in whole or in part, without the prior written consent of OMEGA ENGINEERING, INC.

# Where Do I Find Everything I Need for Process Measurement and Control? OMEGA...Of Course!

## Shop online at omega.com<sup>sm</sup>

#### **TEMPERATURE**

- Thermocouple, RTD & Thermistor Probes, Connectors, Panels & Assemblies
- Wire: Thermocouple, RTD & Thermistor
- Calibrators & Ice Point References
- Recorders, Controllers & Process Monitors
- Infrared Pyrometers

#### PRESSURE, STRAIN AND FORCE

- Transducers & Strain Gages
- ☑ Load Cells & Pressure Gages
- Displacement Transducers
- ☑ Instrumentation & Accessories

#### **FLOW/LEVEL**

- ☑ Rotameters, Gas Mass Flowmeters & Flow Computers
- Air Velocity Indicators
- ☑ Turbine/Paddlewheel Systems
- Totalizers & Batch Controllers

#### pH/CONDUCTIVITY

- pH Electrodes, Testers & Accessories
- Benchtop/Laboratory Meters
- ☑ Controllers, Calibrators, Simulators & Pumps
- ☑ Industrial pH & Conductivity Equipment

#### **DATA ACQUISITION**

- ☑ Data Acquisition & Engineering Software
- ☑ Communications-Based Acquisition Systems
- Plug-in Cards for Apple, IBM & Compatibles
- Data Logging Systems
- Recorders, Printers & Plotters

#### **HEATERS**

- Heating Cable
- ☑ Cartridge & Strip Heaters
- ☑ Immersion & Band Heaters
- Flexible Heaters
- Laboratory Heaters

## ENVIRONMENTAL MONITORING AND CONTROL

- Metering & Control Instrumentation
- Refractometers
- Pumps & Tubing
- Air, Soil & Water Monitors
- ☑ Industrial Water & Wastewater Treatment
- PH, Conductivity & Dissolved Oxygen Instruments